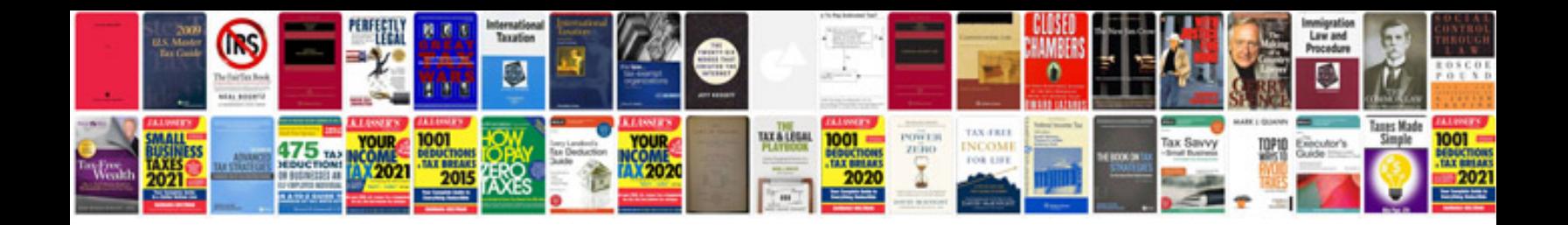

**Management information system tutorial**

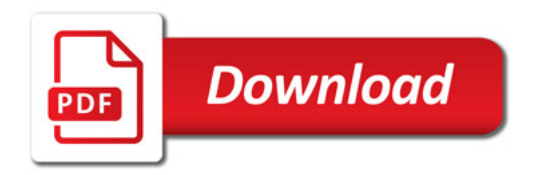

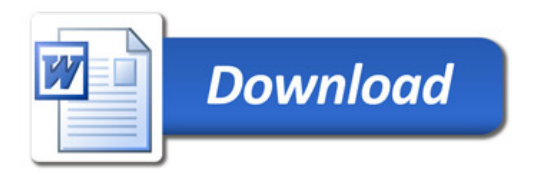